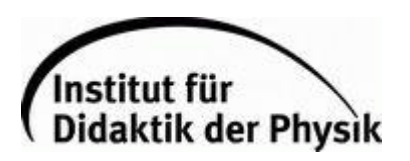

## **Aufgabe 1:**

a) Fasse kurz zusammen, was eine radiale und eine azimuthale Knotenlinie ausmacht.

Beispiel: Azimuthale Knotenlinien verlaufen durch den Mittelpunkt der Schwingung.

Radiale Knotenlinien haben einen konstanten Abstand zum Mittelpunkt.

b) Betrachte folgende Chladnifiguren, wobei die gestrichelten Linien die Knotenlinien und die durchgezogenen Linien der Glasplattenrand sind:

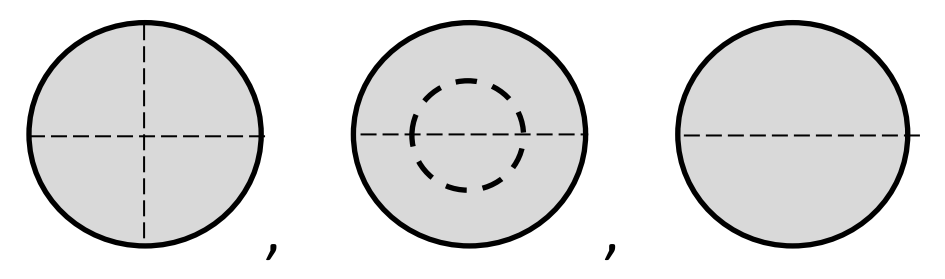

Übertrage diese nach ihren radialen und azimutalen Knotenlinien geordnet in das unten stehende Schema! Kannst du das Schema weiterführen?

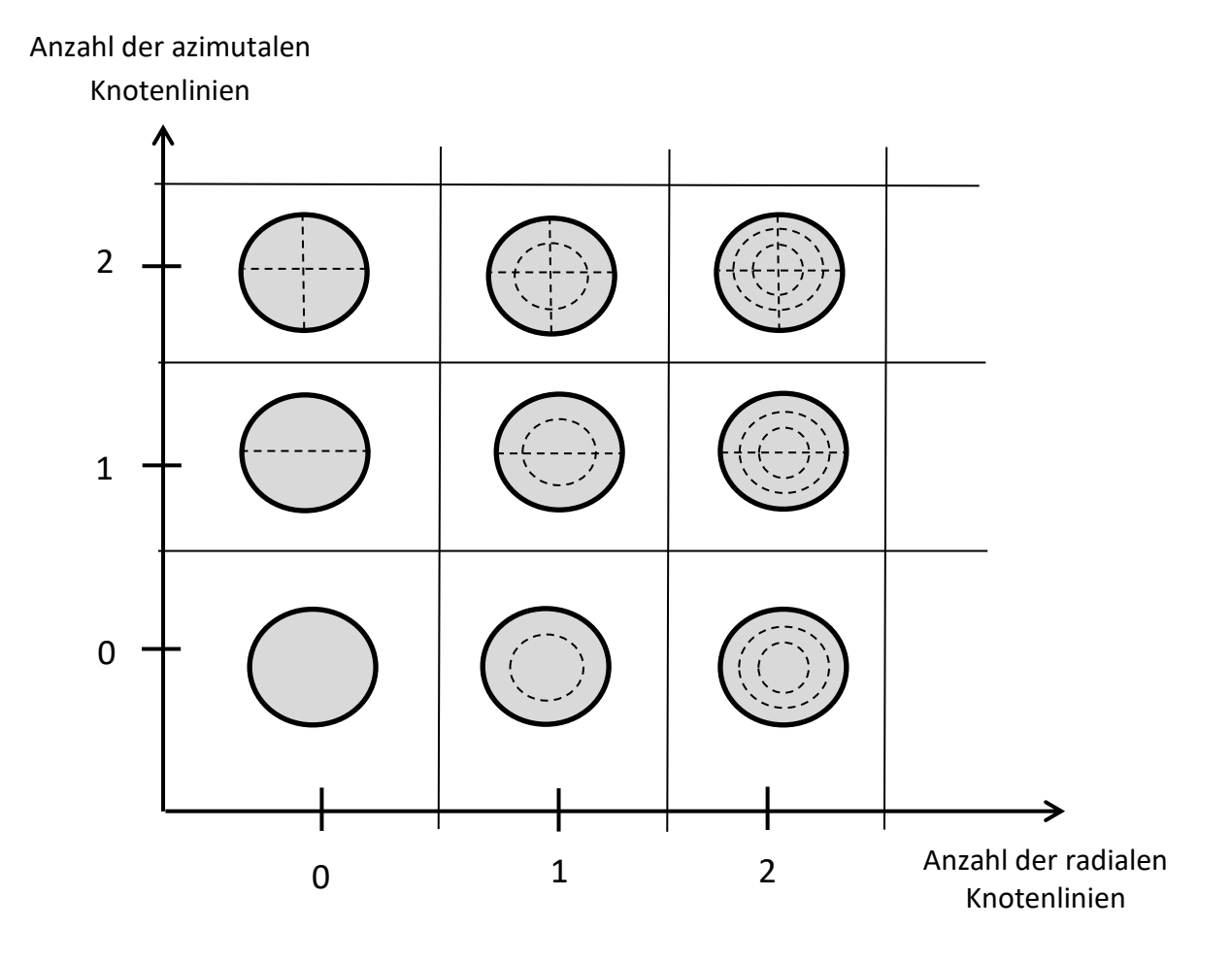

Kugelschwingungen | GK | Arbeitsblatt 1

## **Aufgabe 1**

a) Was wurde mit den stehenden Wellen gemacht? Was für Objekte sind erzeugt worden? Beschreibe.

## Beispiel:

Die stehende Welle wurde zunächst gebogen und dann um eine Achse rotiert. So kommt ein kugelartiges Objekt heraus, dass ein wenig wie eine Seifenblase aussieht.

b) Wie haben sich die Knotenpunkte im Laufe des Videos geändert? Was ist aus ihnen geworden?

## Beispiel:

## Die Knotenlinien sind während des Videos zu Knotenlinien geworden.

c) Nutzt den Filmstreifen, um die Wickelung auf eine Kugelwelle mit zwei waagerechten Knotenlinien darzustellen. Dabei könnt ihr diese als Querschnitt einzeichnen oder auch in dreidimensionaler Form (schwierig). (siehe Video *Kugelschwingung*.)

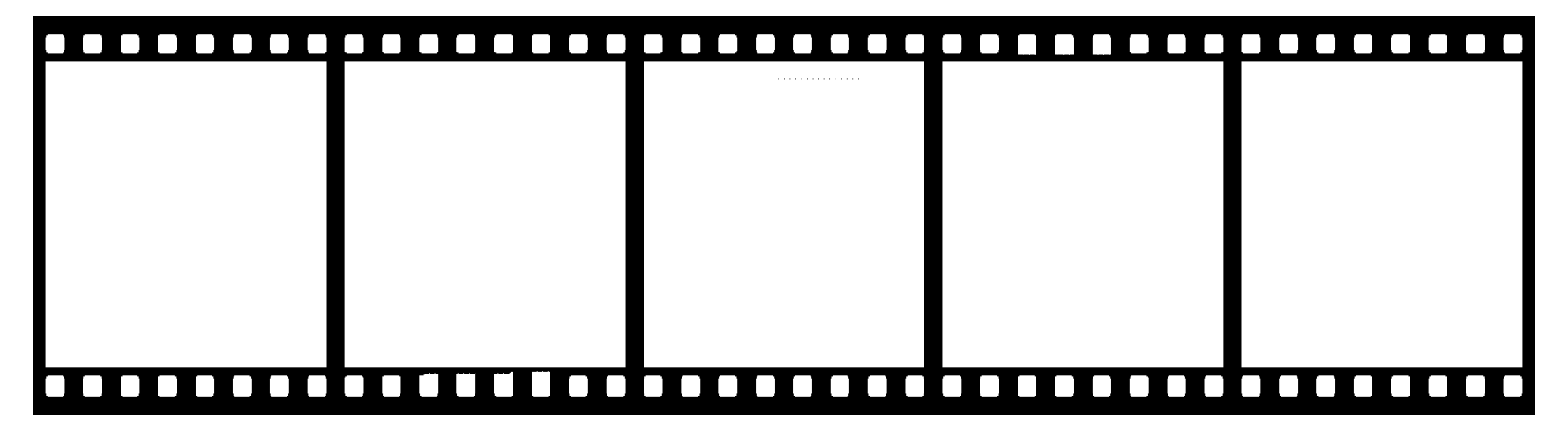

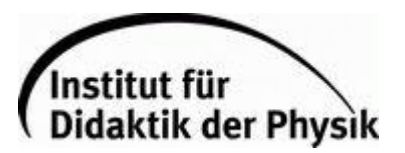

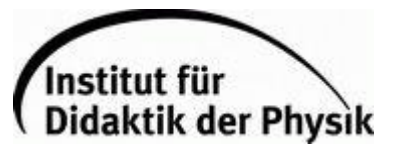

Überlegt euch, woher ihr solche Kugelwellen im Alltag kennen könntet. Tauscht euch dann mit eurem Partner darüber aus.

Beispiele: Alle Kugeln die schwingen sind Überlagerungen: Tennis, Fußball, Golfball, Seifenblase, Erde,… (Video *Kugelschwingung Alltag* zeigt Beispiel)

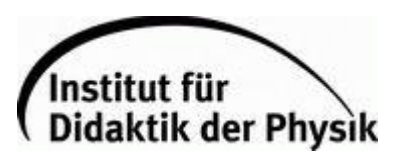

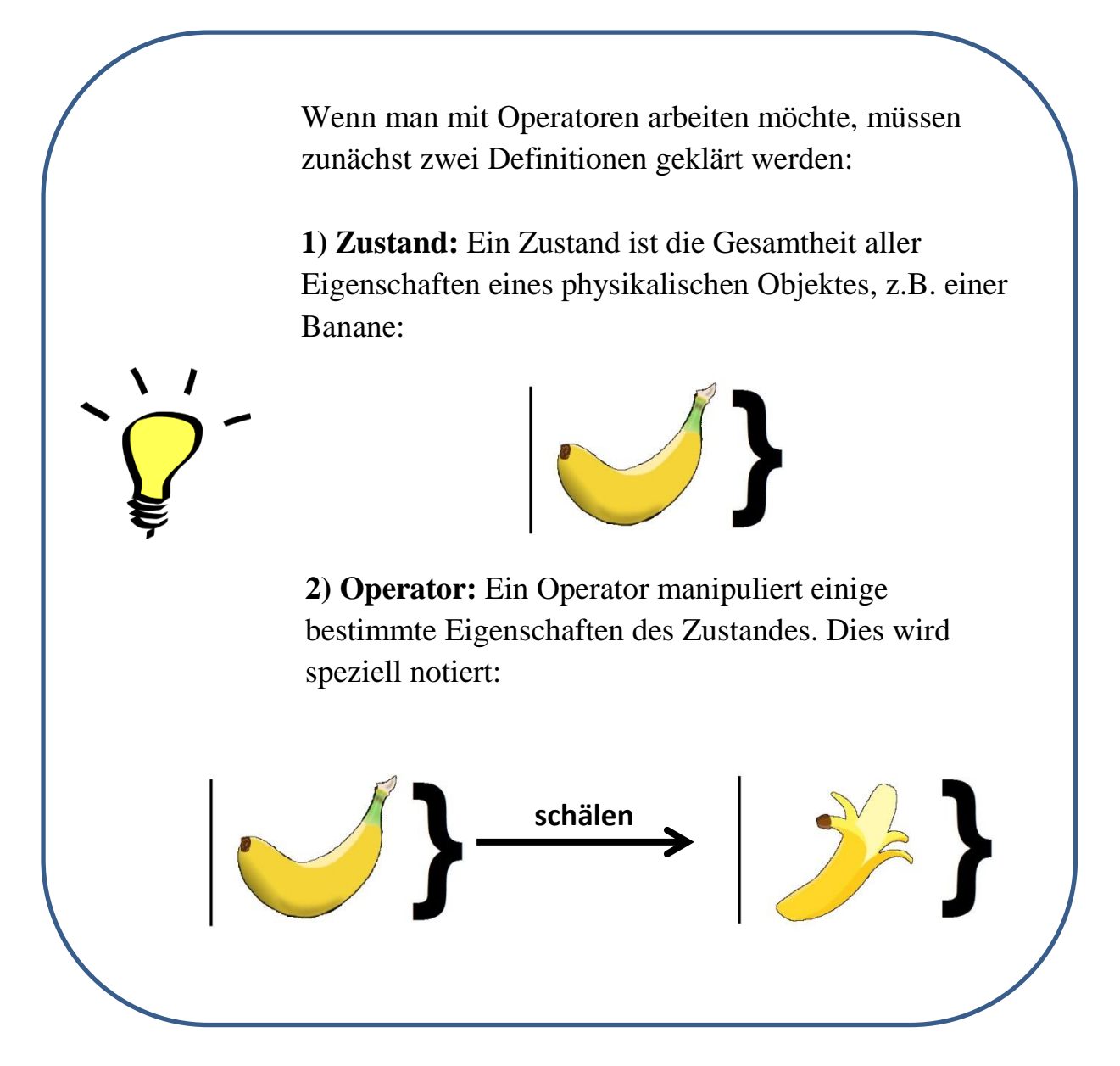

Finde für den Gegenstand "Banane" möglichst viele Eigenschaften. Überlege dir Operatoren, die diese Eigenschaften verändern können. Notiere die Anwendung dieser Operatoren auf den Zustand "Banane" in der korrekten Schreibweise.

Beispiel:

Eigenschaften – gekrümmt, gelb, fruchtig, liegend, …

Operatoren – schälen, werfen, biegen, essen, anmalen,…

Je dazu die "Pseudo-Ket-Schreibweise".

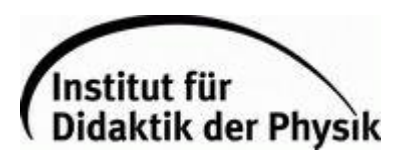

Überlege dir Zustände aus deinem Alltag und finde Operatoren, die diese Zustände verändern können. Notiere alles in der korrekten Schreibweise.

Beispiele:

Anfangszustand - Fernseher, Operator - umschalten, Endzustand – angeschalteter Fernseher

Anfangszustand - Stuhl, Operator - umdrehen, Endzustand – umgedrehter Stuhl

Anfangszustand - Apfel, Operator - schnitzen, Endzustand – Apfel mit Gesicht

Das Periodensystem | GK | Arbeitsblatt 1

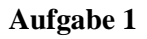

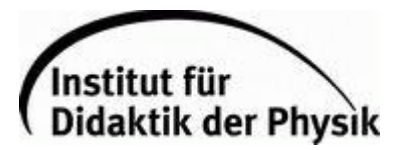

Betrachte den Zustand

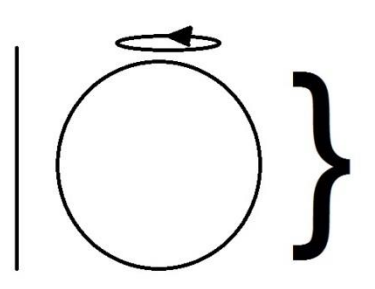

a) Beschreibe die Eigenschaften dieses Zustandes.

Lösung: Eigenschaften: Kugel, Drehung um Achse

b) Diesem Zustand wird nun mittels des Operators "Knotenlinie hinzufügen" eine Knotenlinie hinzugefügt. Man erhält dadurch den Zustand

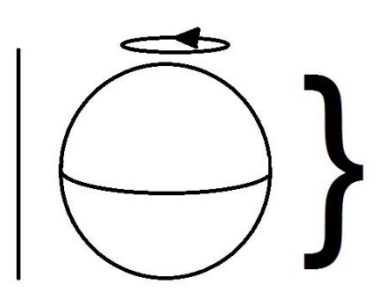

Notiere die Anwendung des Operators in der dir bekannten Schreibweise.

.

Lösung:

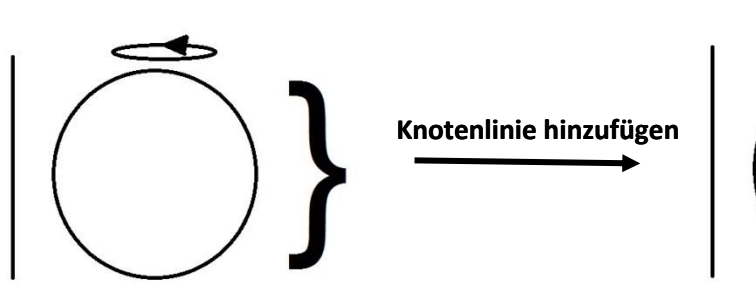

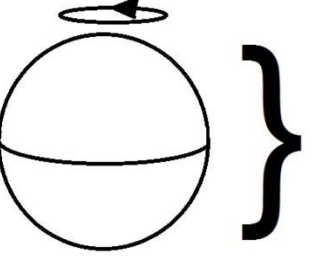

c) Auf den Zustand

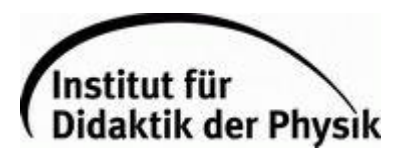

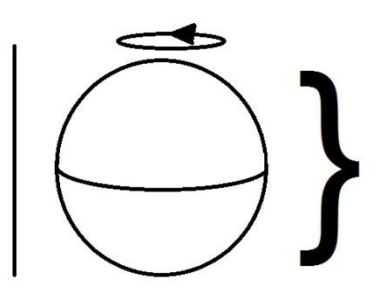

wird nun der Operator "eine Knotenlinie um 90° drehen" auf die Kugel angewendet. Notiere dies und das Ergebnis in der dir bekannten Schreibweise.

Lösung:

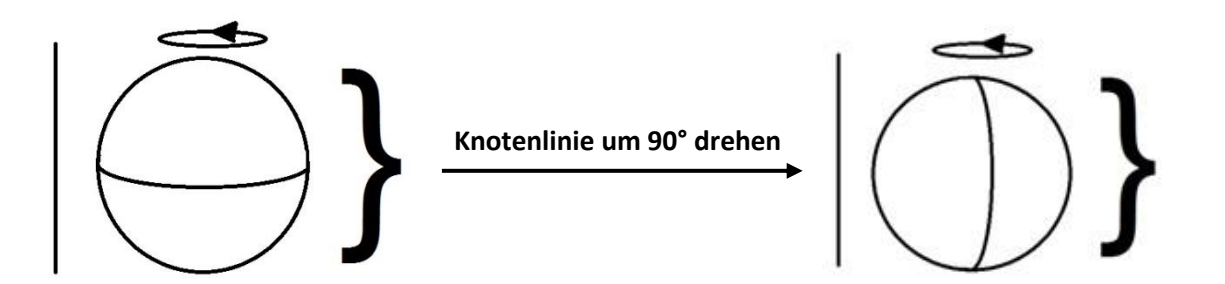

#### **Aufgabe 2**

Wende den Operator "eine Knotenlinie um 90° drehen" auf den Zustand mit zwei Knotenlinien an.

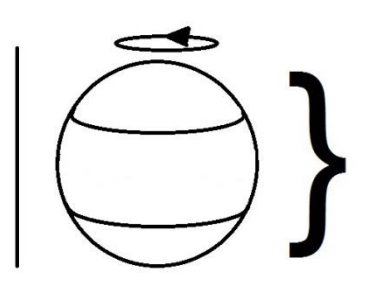

Was passiert, wenn du ihn erneut anwendest?

.

Lösung: Siehe Video *Wellen.*

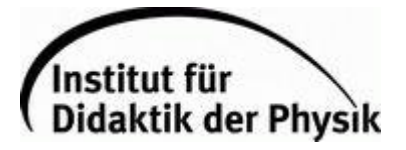

Wie sehen die Zustände mit keiner, einer und zwei Kugelwellen aus, die sich andersherum drehen? Du erhältst diese ganz einfach durch Spiegelung. Vervollständige das unten stehende Schema. Trage auch alle Zustände mit einer und keiner Knotenlinie, sowie ihre Spiegelungen ein.

Lösung: Siehe Video *Wellen.*

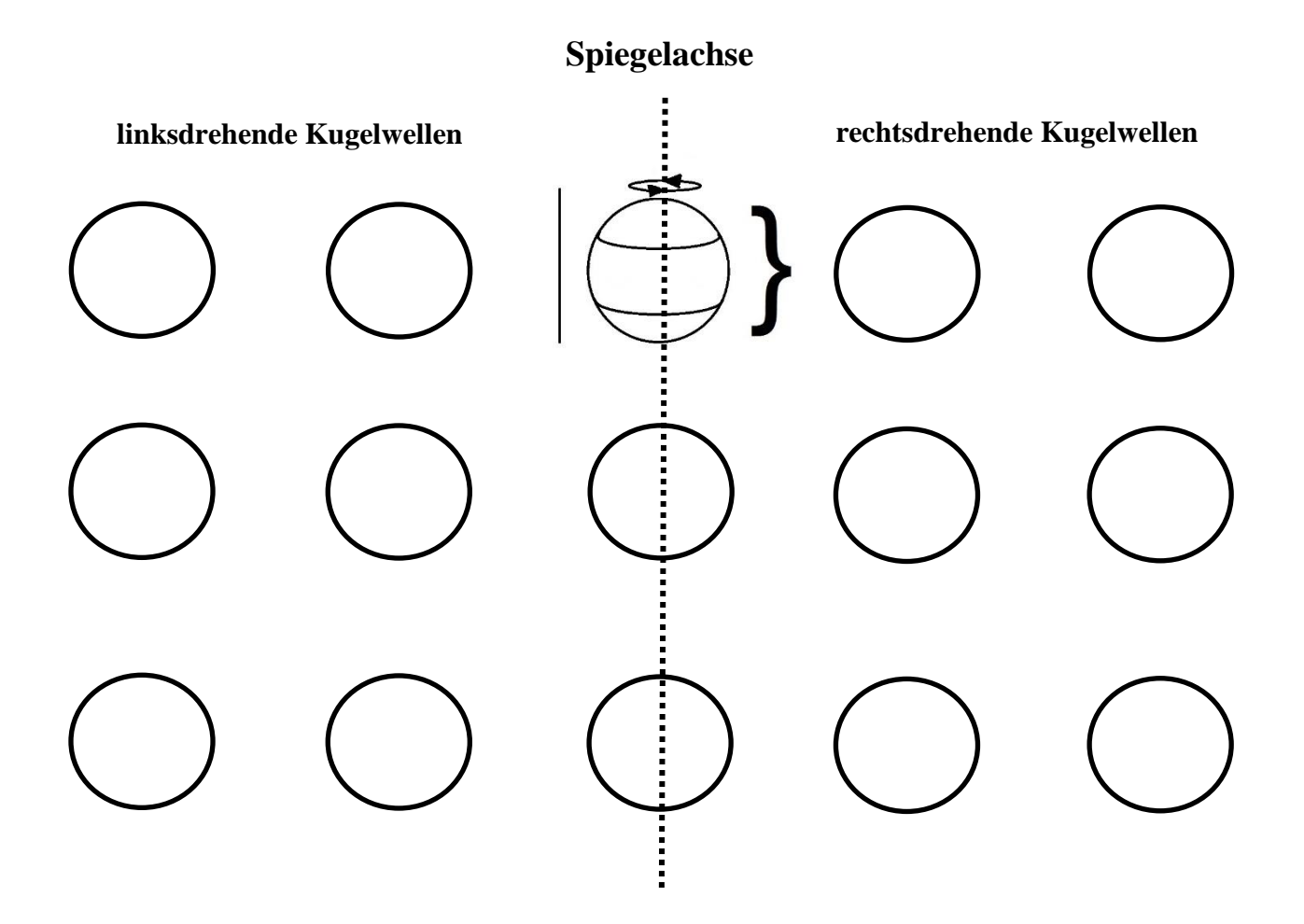

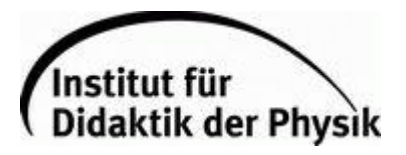

Erinnere dich an das Schema der Chladnischen Klangfiguren. Ordne die einzelnen Figuren daraus nach der Gesamtanzahl ihrer Knotenlinien in das folgende Schema ein:

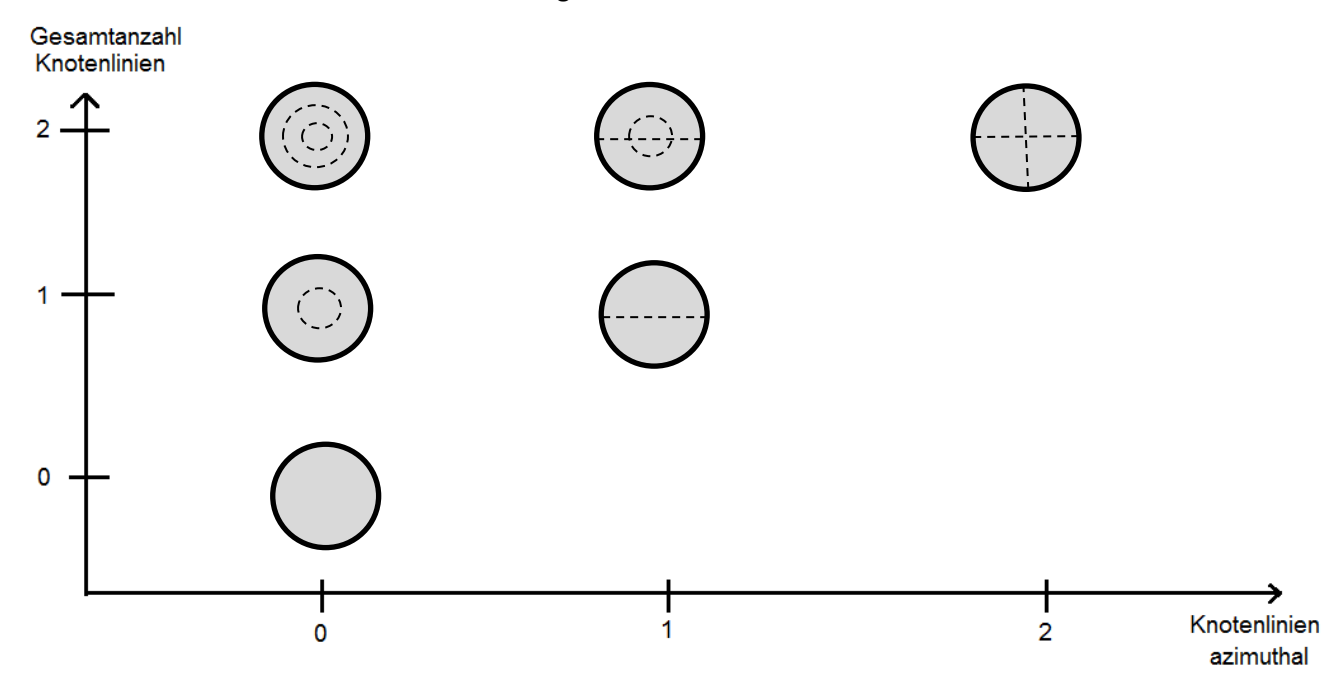

Wie würde dieses Schema für die Kugelschwingungen aussehen? Beachte, dass es für einige Zustände mehrere Möglichkeiten der Anordnung von Knotenlinien geben kann.

#### Lösung: Siehe Arbeitsblatt "Zusammenfassung"

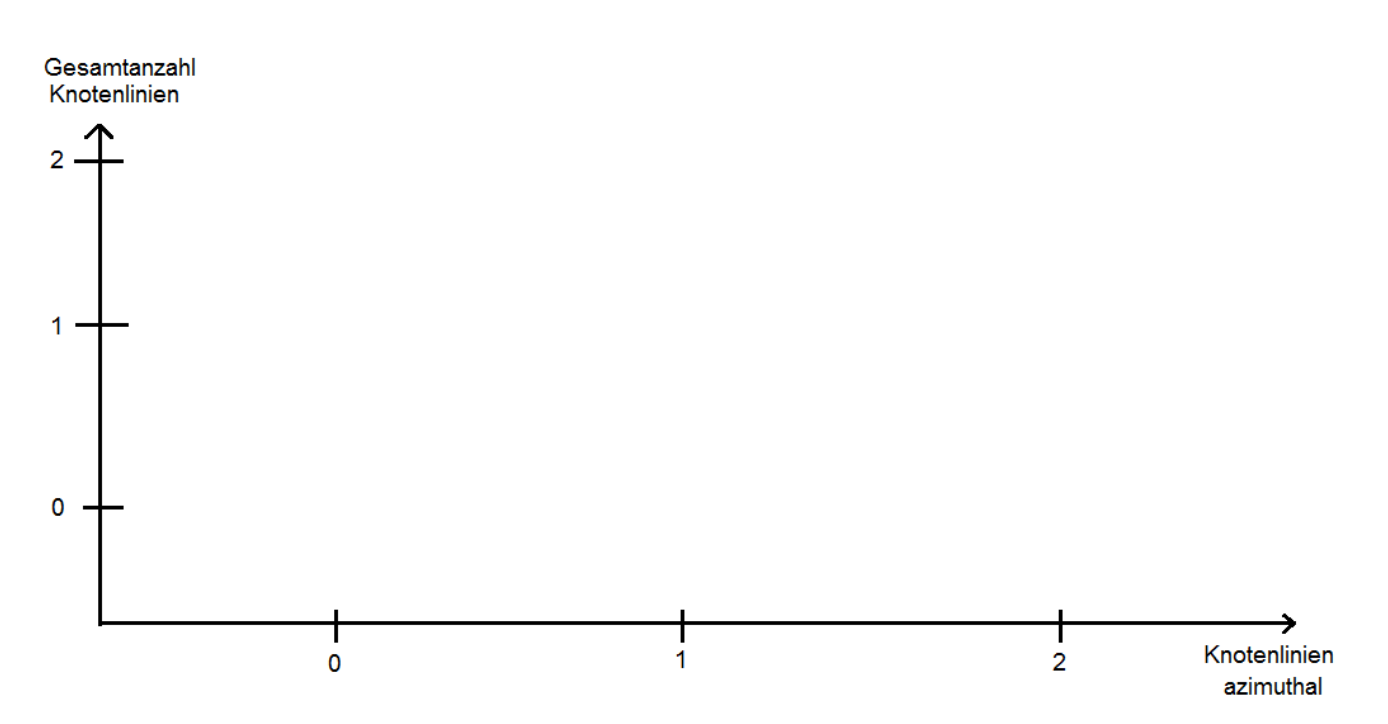

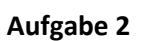

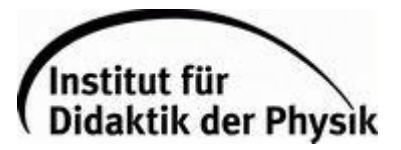

Zähle nach, wie viele Zustände in jeder Zeile des Schemas zu finden sind und schreibe die Anzahl neben die jeweilige Zeile. Kommen diese Zahlen dir im Zusammenhang mit dem Atom bekannt vor?

Lösung: Siehe Arbeitsblatt "Zusammenfassung" Oder

Zeile 1: 1

Zeile 2: 4

Zeile 3: 9

Hälfte der magischen Zahlen!